## 4.2 Propriedades Elétricas dos Materiais Cerâmicos **Condutividade iônica**

SMM0310 – Materiais Cerâmicos II Engenharia de Materiais e Manufatura Prof. Dr. Eduardo Bellini Ferreira

# Condutividade Iônica

- O movimento de íons pode contribuir largamente para a condutividade elétrica, principalmente quando o gap de energia  $E_g$  é grande.
- A mobilidade de íons, e portanto a condutividade iônica, é diretamente relacionada com a difusividade.
- Difusão de íons ocorre se os mesmos ultrapassam uma barreira de ativação.

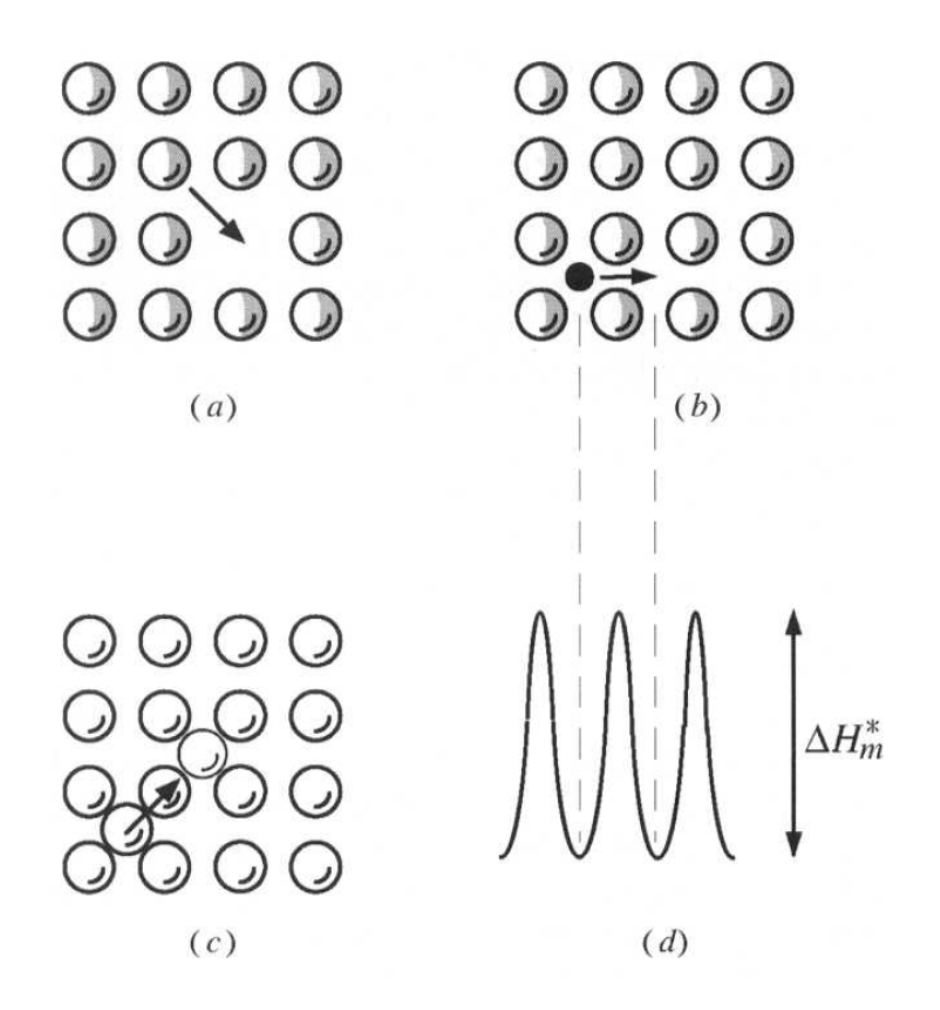

- Coeficiente de autodifusão, D, de átomos ou íons em sólidos:
- $D = \alpha \Omega \lambda^2$ 
	- $\cdot$   $\Omega$  = frequência de saltos (número de saltos bem **sucedidos por segundo)**
	- $\lambda =$  distância de salto (da ordem do espaçamento atômico no sólido)
	- $\alpha$  = constante geométrica que depende da estrutura cristalina. Para cristais cúbicos e mecanismo de difusão por vacâncias,  $\alpha =$ 1  $\overline{\zeta}$ , onde (*zeta*) é o número de coordenação da vacância ( $\zeta = 6$ ).

- $\Omega = v \cdot \theta$ 
	- $v =$  probabilidade de um átomo ou íon ter *energia* **suficiente para o salto**
		- Para dada estrutura cristalina, depende só da temperatura
	- $\cdot$   $\theta$  = probabilidade do sítio adjacente **estar disponível (vago)**
		- **Condutividade iônica intrínseca:** a quantidade de sítios intrínsecos só depende da temperatura (para dada estrutura cristalina)
		- **Condutividade iônica extrínseca:** a quantidade de sítios adjacentes vagos é alterada por dopagem (adição de outros componentes na composição)
		- **Condutividade iônica não-estequiométrica:** a quantidade de sítios adjacentes disponíveis para a difusão é alterada pela mudança de estequiometria
	- Precisamos entender como  $v \in \theta$  variam com a temperatura, a composição, e a atmosfera.

• 
$$
\Omega = \nu_0 \cdot exp\left(-\frac{\Delta H_m}{kT}\right) \cdot \theta
$$

- $\cdot$   $v_0$  = frequência de vibração natural **dos átomos (~10<sup>13</sup> s -1 )**
- Para calcular a probabilidade  $\theta$  do sítio adjacente estar disponível, precisamos considerar se o movimento é de um átomo/íon ou de um defeito (vacância ou intersticial)
- No caso do movimento de defeitos: tanto para vacâncias como para intersticiais,  $\theta \approx 1$  (ou seja, o sítio ao lado está sempre disponível)

 $(b)$  $\Delta H_m^*$ 

#### Difusão em um gradiente de potencial químico

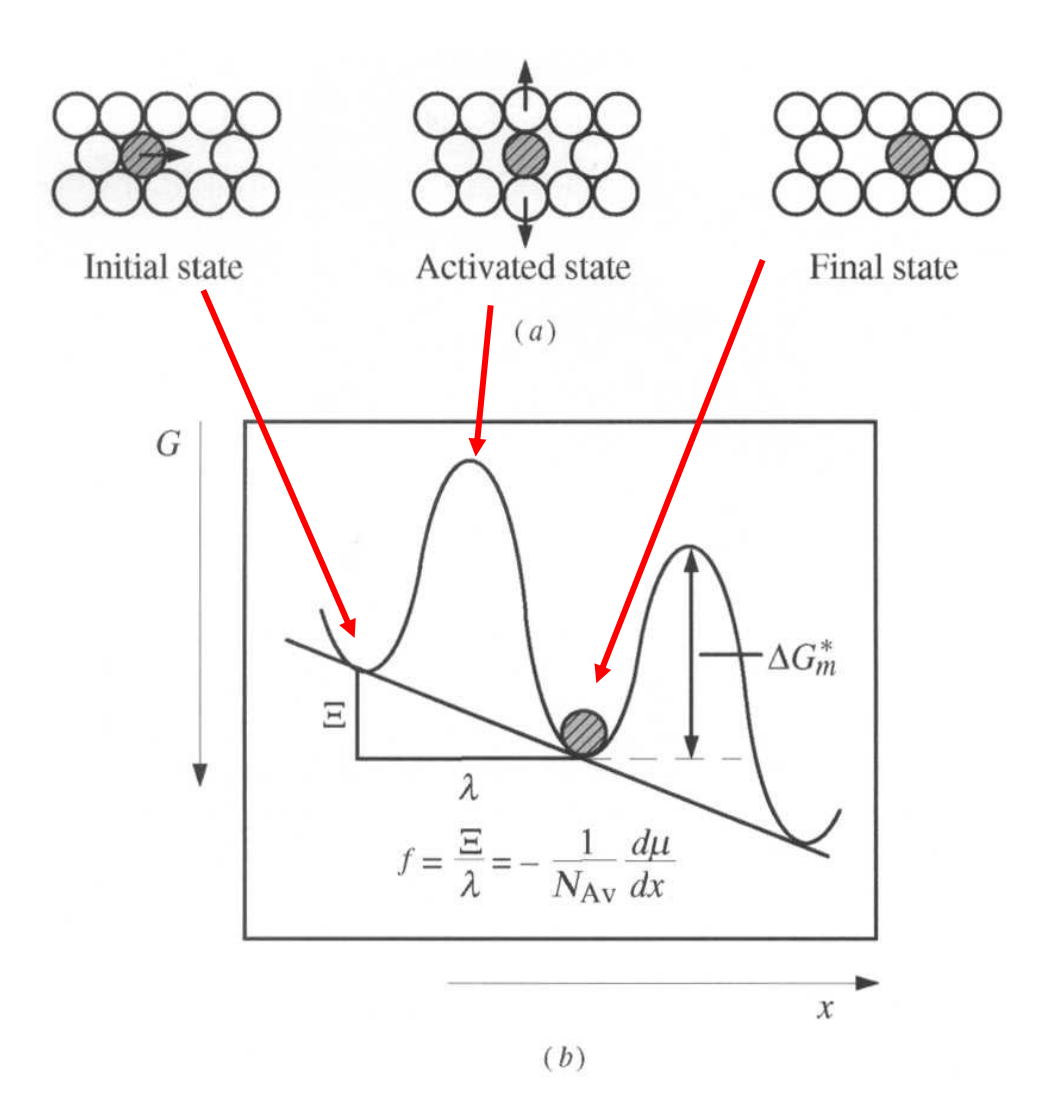

• 
$$
\Omega = \nu_0 \cdot exp\left(-\frac{\Delta H_m}{kT}\right) \cdot \theta
$$

- $\cdot$   $v_0$  = frequência de vibração natural dos átomos (~10 $^{13}$  s<sup>-1</sup>)
- Para calcular a probabilidade  $\theta$  do **sítio adjacente estar disponível, precisamos considerar se o movimento é de um átomo/íon ou de um defeito (vacância ou intersticial)**
- **No caso do movimento de defeitos: tanto para vacâncias**  como para intersticiais,  $\theta \approx 1$  (ou **seja, o sítio ao lado está sempre disponível)**

• Portanto, para o **movimento de íons intersticiais**:

• 
$$
D_{int} = \alpha_{int} \cdot \lambda^2 \cdot v_0 \cdot exp\left(-\frac{\Delta H_{m,int}}{kT}\right)
$$

$$
\begin{array}{c}\n0000 \\
0000 \\
0000 \\
\hline\n0000\n\end{array}
$$

• No entanto, para o **movimento de vacâncias**  existe uma diferença: qualquer dos átomos, onde é o número de coordenação da vacância, podem trocar de lugar com a vacância:

• 
$$
v_{vac} = \zeta \cdot v_0 \cdot exp\left(-\frac{\Delta H_m}{kT}\right)
$$
  
\n•  $D_{vac} = \alpha \cdot \zeta \cdot \lambda^2 \cdot v_0 \cdot exp\left(-\frac{\Delta H_m}{kT}\right)$ 

$$
\begin{array}{c}\n0000 \\
0000 \\
0000 \\
0000\n\end{array}
$$

- No caso da **difusão de átomos ou íons**: ≪ 1, pois em geral estão rodeados por outros átomos ou íons e são raros os que estão ao lado de vacâncias.
- A probabilidade de um sítio estar vago  $\theta = \Lambda$ , **onde**  $\Lambda$  (lambda) **é a concentração de vacâncias no sólido**.

• 
$$
\Omega = v_{vac} \cdot \theta = \zeta \cdot v_0 \cdot exp\left(-\frac{\Delta H_m}{kT}\right) \cdot \Lambda
$$
 ② ① ①  
\n•  $D_{ion} = \alpha \cdot \lambda^2 \cdot \Lambda \cdot \zeta \cdot v_0 \cdot exp\left(-\frac{\Delta H_m}{kT}\right)$  ③ ④ ④  
\n•  $D_{ion} = \Lambda \cdot D_{vac}$  ③ ③ ③

• Como  $\Lambda \ll 1$ ,  $D_{ion} \ll D_{vac}$ , mas como  $\Lambda \cong$  $c_{vac}$  $\overline{c_{ion}}$ 

• 
$$
D_{ion} \cdot c_{ion} = D_{vac} \cdot c_{vac}
$$

• Uma formulação mais precisa leva em conta a variação da entropia devido ao efeito da difusão na vibração dos átomos ou íons:

• 
$$
D_{ion} = \alpha \cdot \lambda^2 \cdot \Lambda \cdot \zeta \cdot v_0 \cdot exp\left(-\frac{\Delta G_m}{kT}\right)
$$

• 
$$
\Delta G_m = \Delta H_m - T \Delta S_m
$$

• 
$$
D_{ion} = \alpha \cdot \lambda^2 \cdot \Lambda \cdot \zeta \cdot v_0 \cdot exp \frac{\Delta s_m}{k} \cdot exp \left(-\frac{\Delta H_m}{kT}\right)
$$

## Defeitos estequiométricos (intrínsecos)

• Não alteram a fórmula química do cristal – a razão entre o número de cátions e ânions não muda.

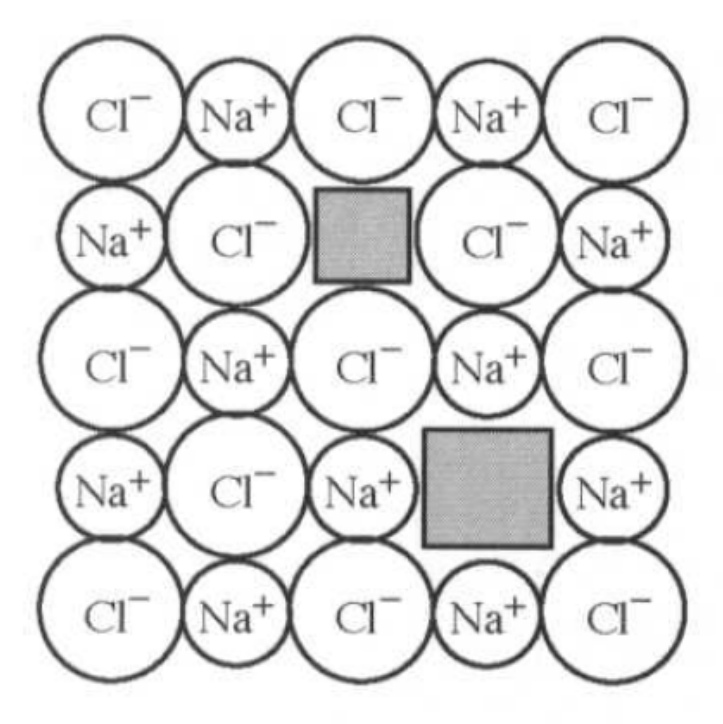

 $(a)$ 

 $Ag<sup>+</sup>$ Cľ Αg  $Ag<sup>+</sup>$  $Ag<sup>+</sup>$ Cl Cl CÏ Cľ Αg  $Ag<sup>+</sup>$  $Ag<sup>+</sup>$ CÏ  $Ag<sup>2</sup>$ CI  $Cl^2$  $4g<sup>+</sup>$  $Cl^{-}$ Ą₫

 $(b)$ 

Defeito Schottky em NaCl Defeito Frenkel em AgCl

# **Notação de Kroger-Vink**

- **Símbolo principal** denota ou a espécie envolvida, isto é, o símbolo químico de um elemento, ou a letra **V** no caso de uma vacância.
- **Subscrito** é ou a posição cristalográfica ocupada pelas espécies envolvidas ou a letra **i** no caso de uma posição intersticial.
- **Sobrescrito** denota a **carga elétrica efetiva** do defeito (**diferença entre a carga real da espécie de defeito e a espécie que teria ocupado o mesmo sítio em um cristal perfeito**).
- uma linha ou sinal de apóstrofo (**'**) para cada carga negativa, um ponto ( $\bullet$ ) para cada carga positiva, ou um x (x) para cargas efetivas nulas ou zero

# Defeitos Schottky

- Um certo número de vacâncias com cargas elétricas equivalentes é formado em cada sub-rede.
- No NaCl, por exemplo, um defeito Schottky implica na formação de um par de vacâncias de Na e Cl.
- Em geral, para um óxido MO, a reação se escreve da seguinte forma:

Zero (ou cristal perfectio) 
$$
\Rightarrow
$$
 V''<sub>M</sub> + V''<sub>o</sub>  $\Delta g_s$ 

• onde  $\Delta$ g<sub>s</sub> é a mudança de energia livre associada com a formação de um defeito Schottky.

## Defeitos Schottky

• De maneira similar, para um óxido  $M_2O_3$ 

Zero (ou cristal perfeito) 
$$
\Rightarrow
$$
 2V<sub>M</sub><sup>*m*</sup> + 3V<sub>O</sub><sup>*••*</sup>

• Em geral, para um óxido  $M_aO_b$ 

 $\Rightarrow aV_{\text{M}}^{b-}+bV_{\text{O}}^{a+}$ O Zero (ou cristal perfeito)  $\Rightarrow aV_M^{b-} + bV_G$ 

## Termodinâmica de formação de defeitos (defeitos Schottky)

Quando predominam defeitos Schottky em um cristal MO (ou seja, o número de vacâncias intrínsecas é apenas devido a esse tipo de defeito):

$$
V_{cat}^{eq} = V_{an}^{eq} \gg outros \, def eitos
$$

$$
[V_c][V_a] = \exp\left(\frac{\Delta s_S}{k}\right) \exp\left(-\frac{\Delta h_S}{kT}\right)
$$

Onde

$$
[V_c] = \frac{V_{cat}}{V_{cat} + N_{cat}} \quad e \quad [V_a] = \frac{V_{an}}{V_{an} + N_{an}}
$$

## Defeitos Frenkel

- Defeito no qual uma vacância é criada quando um íon de um sítio regular da rede migra para um sítio intersticial, podendo ocorrer em qualquer das sub-redes.
- Por exemplo, a reação de Frenkel para um cátion trivalente é

$$
\boxed{M_M^x \Rightarrow V_M''' + M_i^{\bullet \bullet \bullet}}
$$

• enquanto que na sub-rede do oxigênio é

$$
\left|O_o^x \Rightarrow O_i'' + V_o^{\bullet \bullet} \right|
$$

## Termodinâmica de formação de defeitos (defeitos Frenkel)

Quando predominam defeitos Frenkel, intersticial associado com uma vacância (por exemplo, na rede de cátions):

• Da termodinâmica, pode-se demonstrar que no equilíbrio

$$
\frac{V_{cat}^{eq} n_i^{eq}}{N_T N^*} \approx \exp\left(\frac{\Delta s_F}{k}\right) \exp\left(-\frac{\Delta h_F}{kT}\right)
$$

#### Concentração de defeitos de equilíbrio Efeito da concentração de defeitos e da temperatura

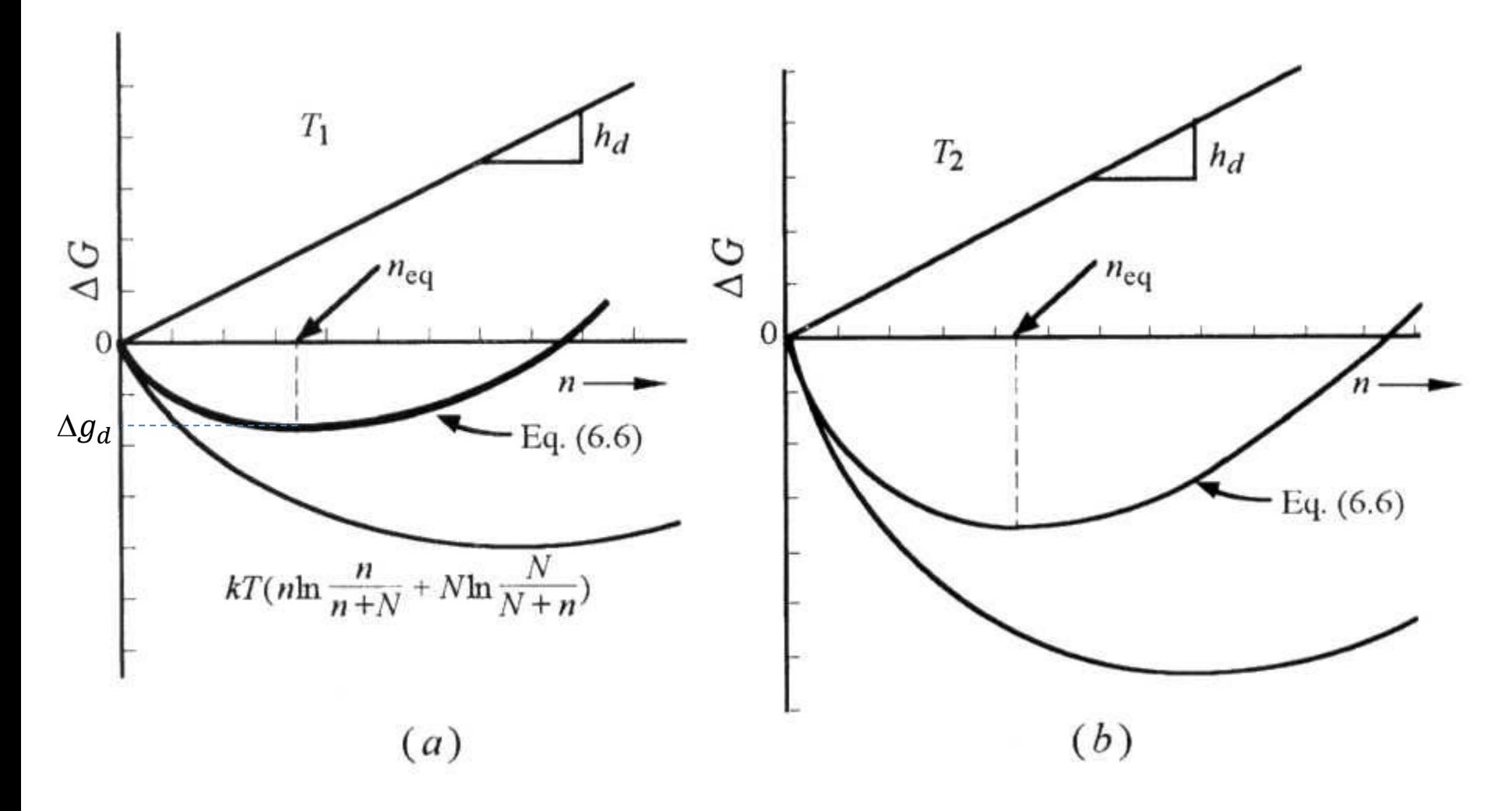

Fig. 6.2 Barsoum

#### Energias de ativação para formação de defeitos Schottky e Frenkel

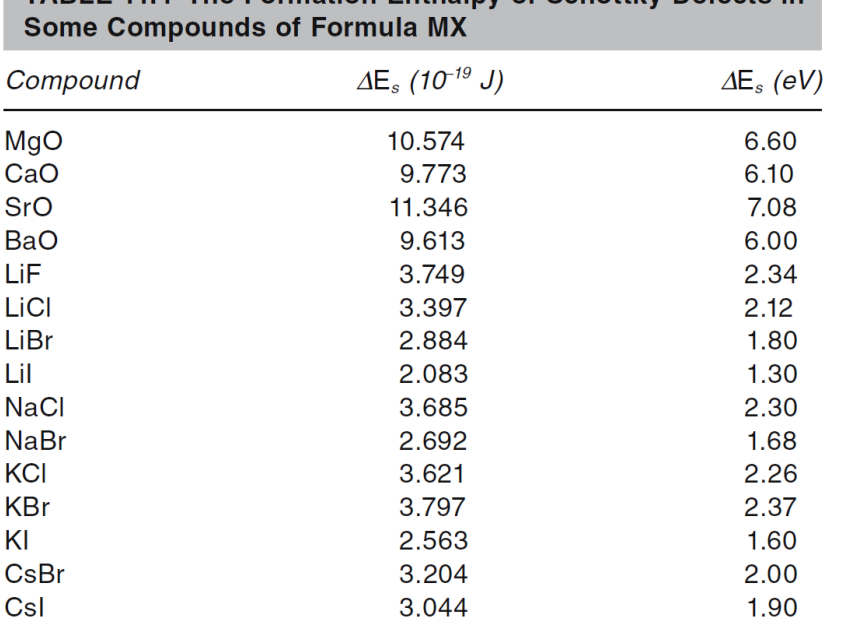

TARLE 11.4 The Formation Enthalny of Schottky Defects in

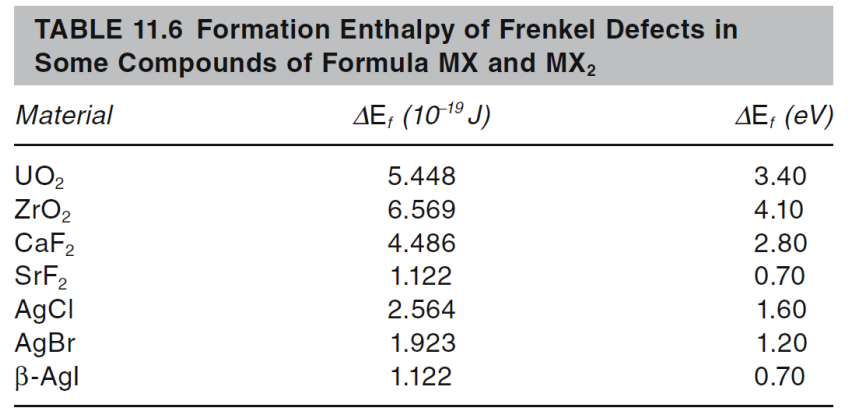

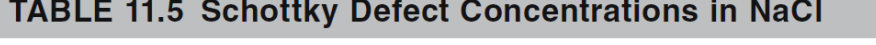

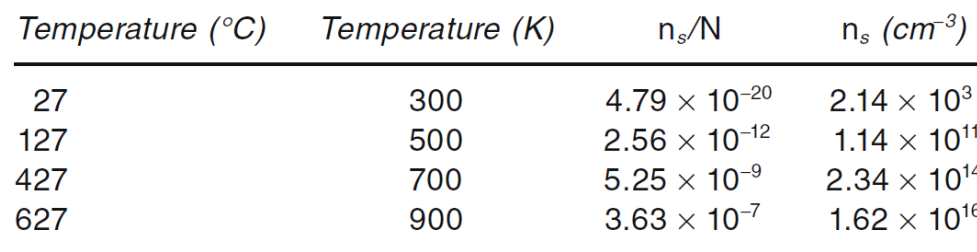

#### Voltando em difusão exemplo  $(7.1)$  Barsoum: NaCl dopado com CaCl<sub>2</sub>

• Primeiro temos que considerar a difusão intrínseca (Na<sup>+</sup> difundindo-se através de vacâncias devido à presença predominante de defeitos Schottky):

$$
[V'_{Na^+}][V^{\dagger}_{Cl^-}] = \exp\frac{\Delta S_S}{k} \exp\left(-\frac{\Delta H_S}{kT}\right)
$$

$$
[V'_{Na^+}] = [V^{\dagger}_{Cl^-}] = \exp\frac{\Delta S_S}{2k} \exp\left(-\frac{\Delta H_S}{2kT}\right)
$$

$$
D_{Na^+} = \alpha \cdot \lambda^2 \cdot \Lambda \cdot \zeta \cdot v_0 \cdot \exp\left(-\frac{\Delta H^{\dagger}_{m}}{kT}\right)
$$

$$
D_{Na^+} = \alpha \lambda^2 \zeta v_0 \exp\frac{\Delta S_S}{2k} \exp\left(-\frac{\Delta H_S}{2kT}\right) \exp\left(-\frac{\Delta H^{\dagger}_{m}}{kT}\right)
$$

$$
D_{Na^+} = \alpha \lambda^2 \zeta v_0 \exp\frac{\Delta S_S}{2k} \exp\left[-\left(\frac{\Delta H_S}{2k} + \frac{\Delta H^{\dagger}_{m}}{k}\right)\frac{1}{T}\right]
$$

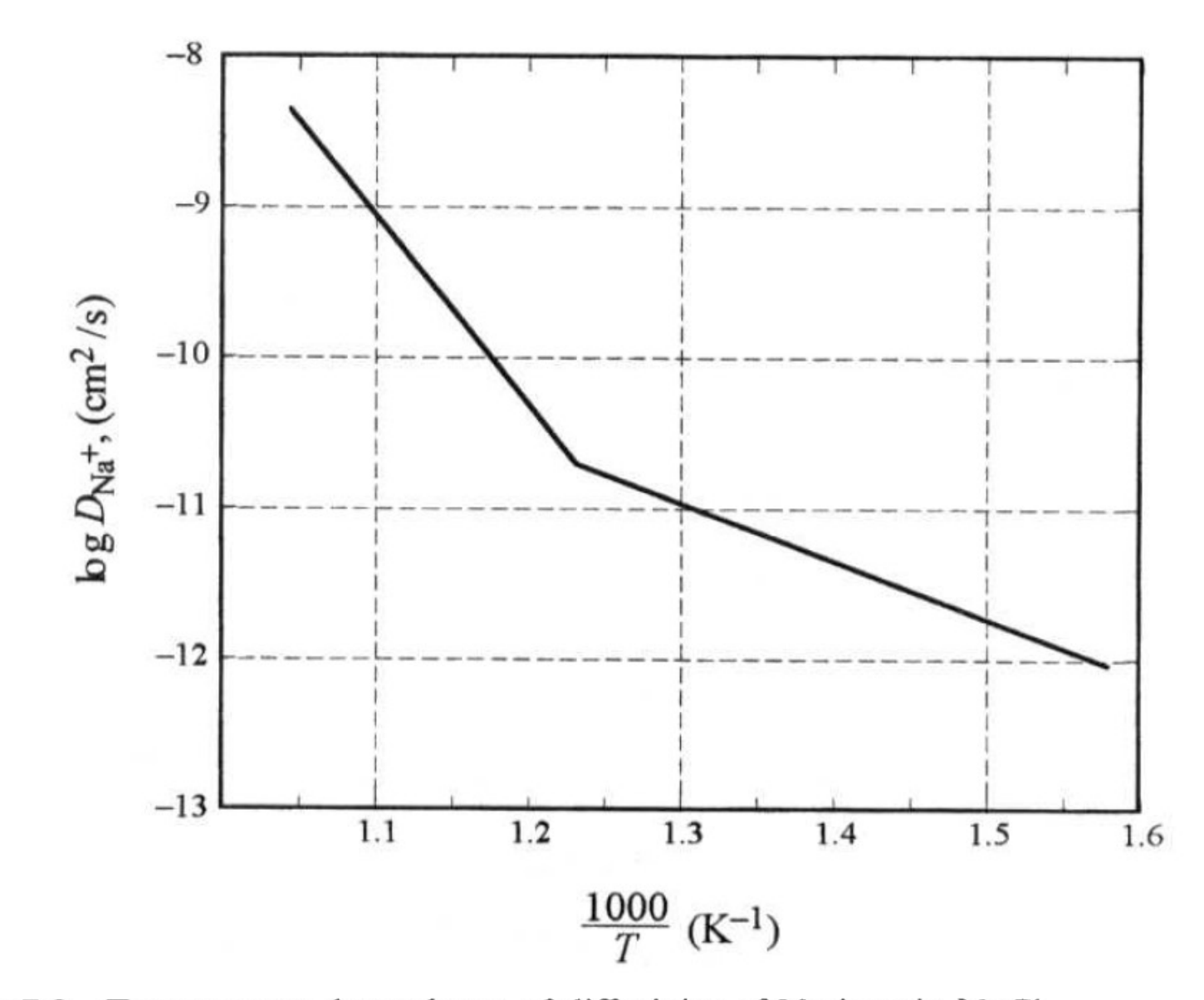

Temperature dependence of diffusivity of Na ions in NaCl. Figure 7.3

## Defeitos extrínsecos

- A maioria dos cristais, entretanto, não é pura ou tem sua composição propositadamente alterada, e suas propriedades, especialmente elétricas e ópticas, são frequentemente dominadas pela presença de quantidades mínimas (traços) de **impurezas**, ou **dopantes**.
- Essas impurezas não podem ser evitadas; e mesmo com matérias-primas iniciais excepcionalmente puras, é difícil manter o nível de pureza durante o processamento subsequente em altas temperaturas.

#### Reações de incorporação de impurezas

- 1. Esboce uma unidade ou múltiplas unidades do cristal hospedeiro (solvente).
- 2. Coloque uma unidade ou unidades múltiplas do cristal dopante (soluto) no topo do esboço desenhado no passo 1, de forma que os cátions são colocados sobre os cátions e os ânions sobre os ânions. *É importante notar que as localizações dos íons assim esboçados nada têm a ver com suas localizações no cristal real. Essa é apenas uma operação de memorização.*
- 3. O que sobrar sobre o esboço é o defeito que surgirá, com a condição de que se deve tentar *minimizar* o número de defeitos formados.

#### Reações de incorporação de impurezas

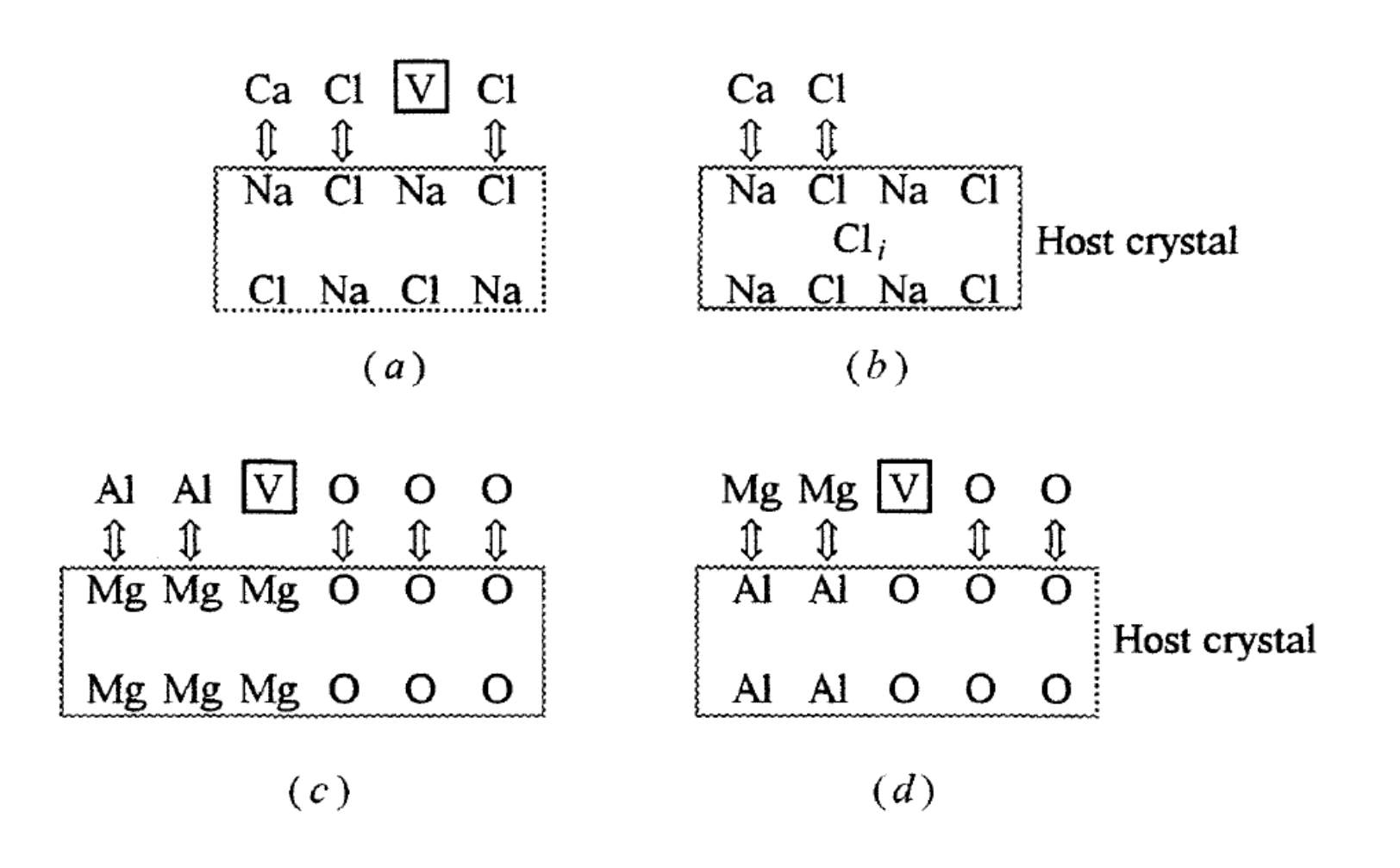

#### Voltando em difusão exemplo  $(7.1)$  Barsoum: NaCl dopado com CaCl<sub>2</sub>

• Agora consideramos a difusão extrínseca (Na<sup>+</sup> difundindo-se através de vacâncias devido à dopagem por CaCl<sub>2</sub>):

$$
\text{CaCl}_{2} \underset{2\text{NaCl}}{\Rightarrow} \text{Ca}_{\text{Na}}^{*} + \text{V}'_{\text{Na}} + 2\text{Cl}_{\text{Cl}}^{*}
$$
\n
$$
[V'_{Na}+] = [Ca \text{ a}]
$$
\n
$$
D_{Na} = \alpha \cdot \lambda^{2} \cdot \Lambda \cdot \zeta \cdot \text{v}_{0} \cdot \exp\left(-\frac{\Delta H \text{ a}^{*}}{kT}\right)
$$
\n
$$
D_{Na} = \alpha \lambda^{2} [Ca \text{ a}] \zeta \text{v}_{0} \exp\left(-\frac{\Delta H \text{ a}^{*}}{kT}\right)
$$

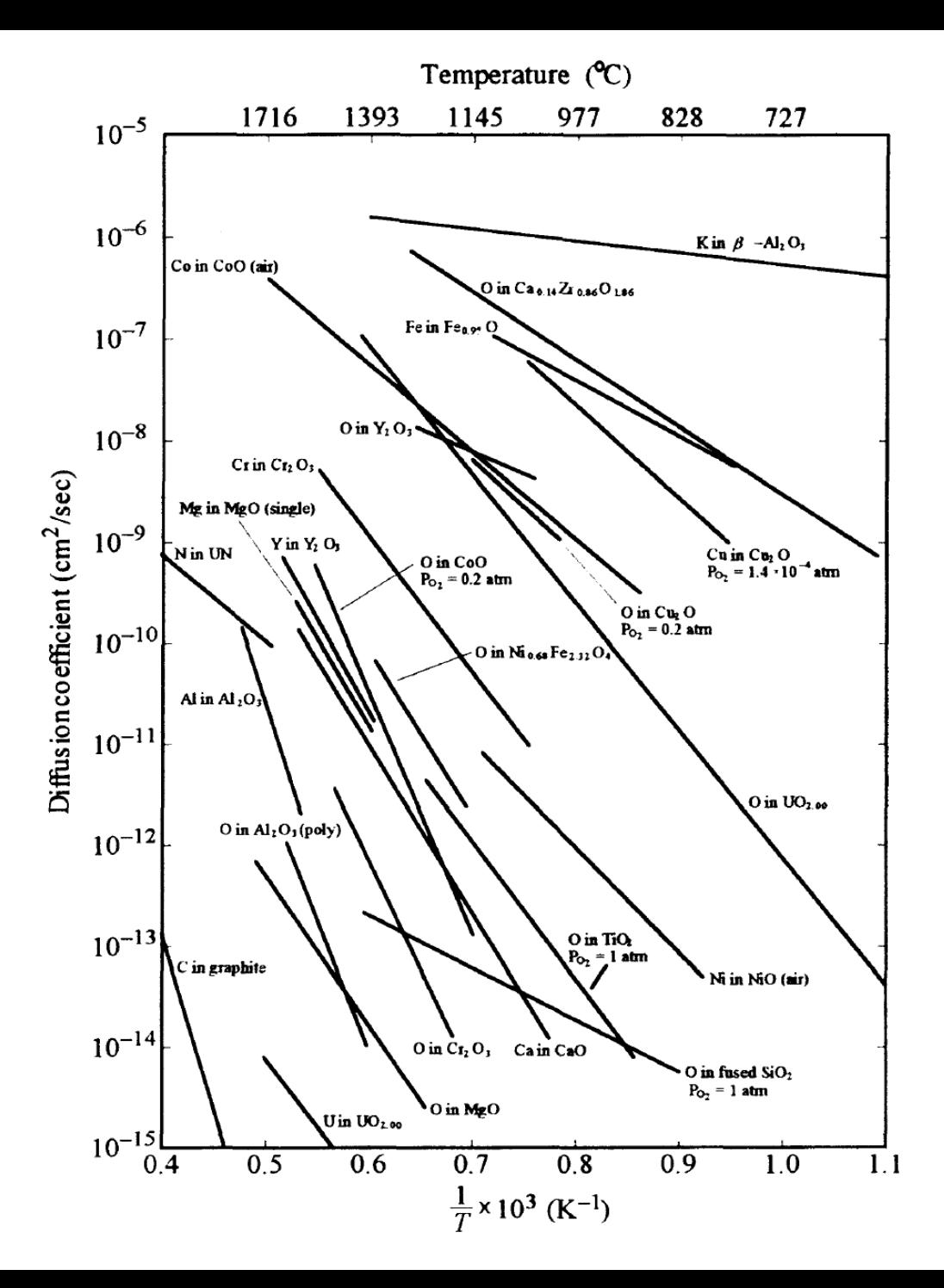

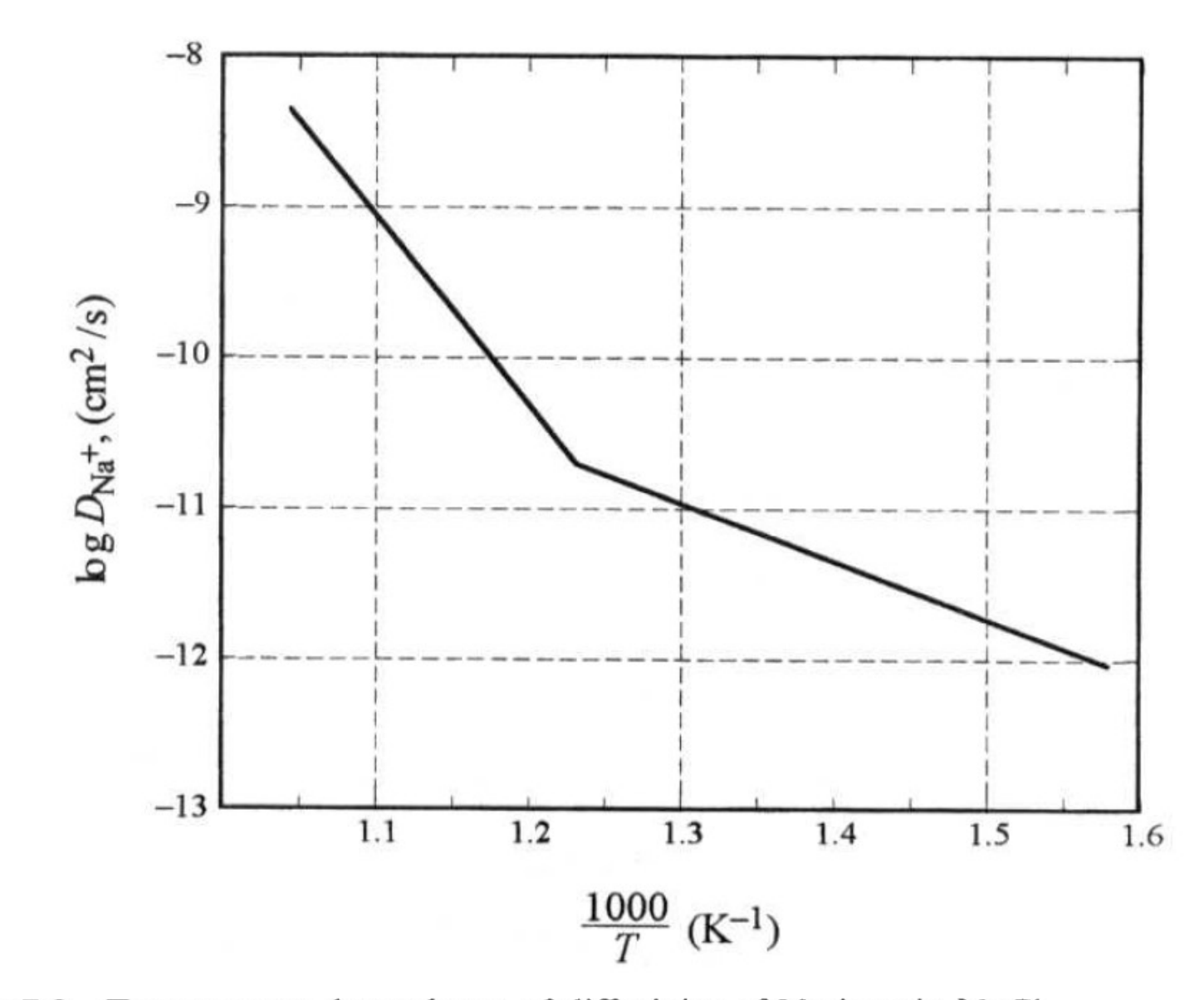

Temperature dependence of diffusivity of Na ions in NaCl. Figure 7.3

#### Condutividade iônica

• A condutividade iônica é dada por (Carter-Norton):

$$
\sigma = \sum_{i} q_i N \mu_i \tag{11.52}
$$

Here,  $q_i$  is the effective ionic charge,  $\mu_i$  is the mobility, and  $N$  is the number of mobile defects.

If ionic conductivity and diffusion occur by the same mechanism then  $\mu$  and  $\sigma$  are related to D by the Nernst-Einstein equations

$$
\mu = \left(\frac{q}{kT}\right)D \qquad \sigma = \left(\frac{Nq^2}{kT}\right)D \tag{11.53}
$$

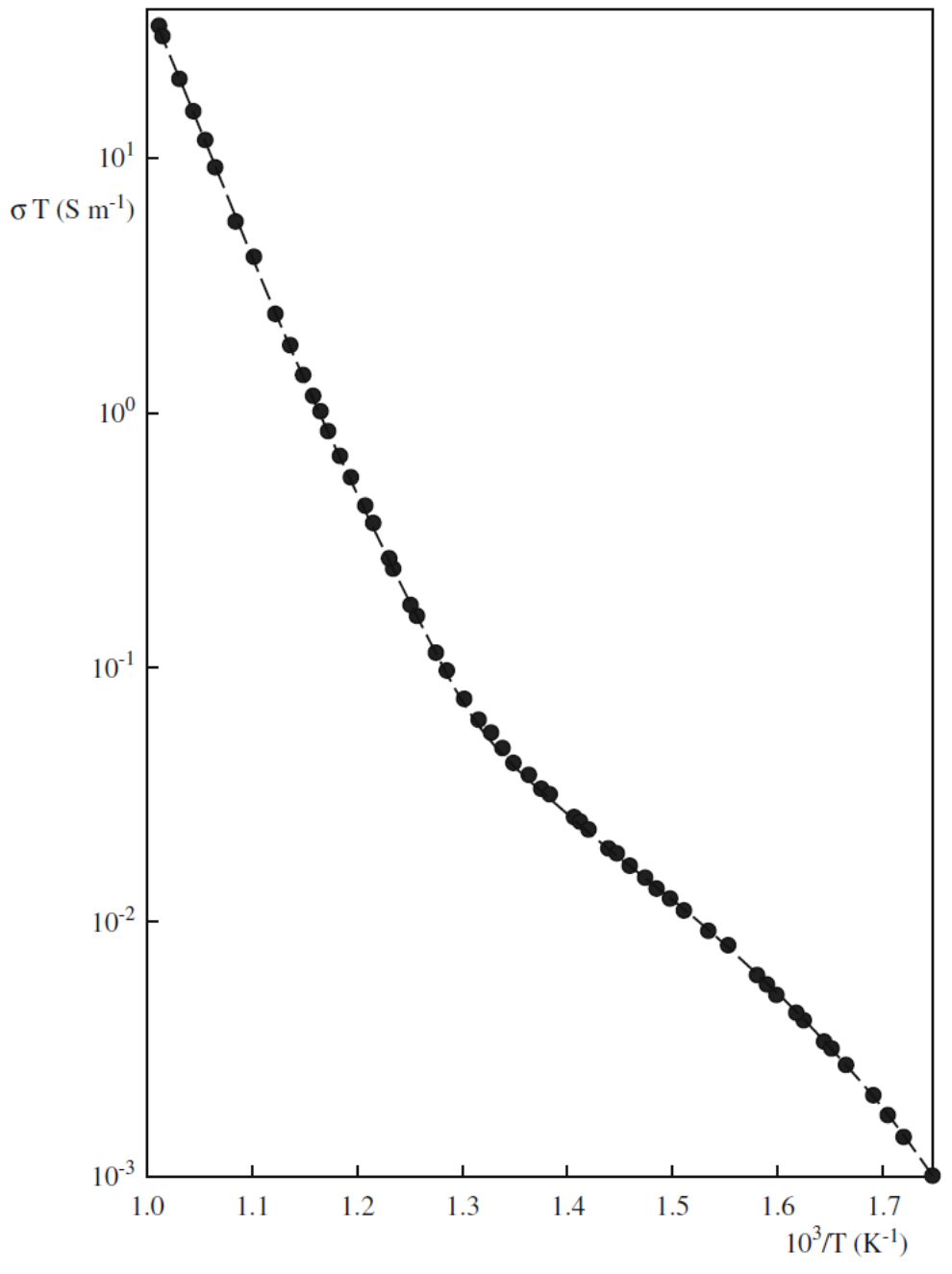

**FIGURE 11.16** Ionic conductivity of NaCl varying with  $T^{-1}$ .

# Condutividade iônica

- Características que afetam a condutividade iônica:
- Tamanho: íons pequenos se movem com mais facilidade que íons grandes
- Carga: íons grandes sofrem polarização quando passam próximo de íons de carga contrária, diminuindo sua mobilidade
- Geometria da rede: algumas estruturas contém canais (corredores, túneis) que facilitam o movimento dos íons. Um grande número de vacância também ajudam.

# Condutores rápidos de íons (FIC) ou eletrólitos sólidos

- Haletos e calcogenetos de prata ou cobre  $-\alpha$ -AgI (condutor intrínseco)
- Aluminatos não estequiométricos com estrutura da  $\beta$ -Al<sub>2</sub>O<sub>3</sub>

— Na<sub>2</sub>O.11Al<sub>2</sub>O<sub>3</sub> (condutor intrínseco)

• Óxidos dopados com cátions de valência diferente do da matriz (cátions aliovalentes)

– CaO dopado com ZrO<sub>2</sub> (condutor extrínseco)

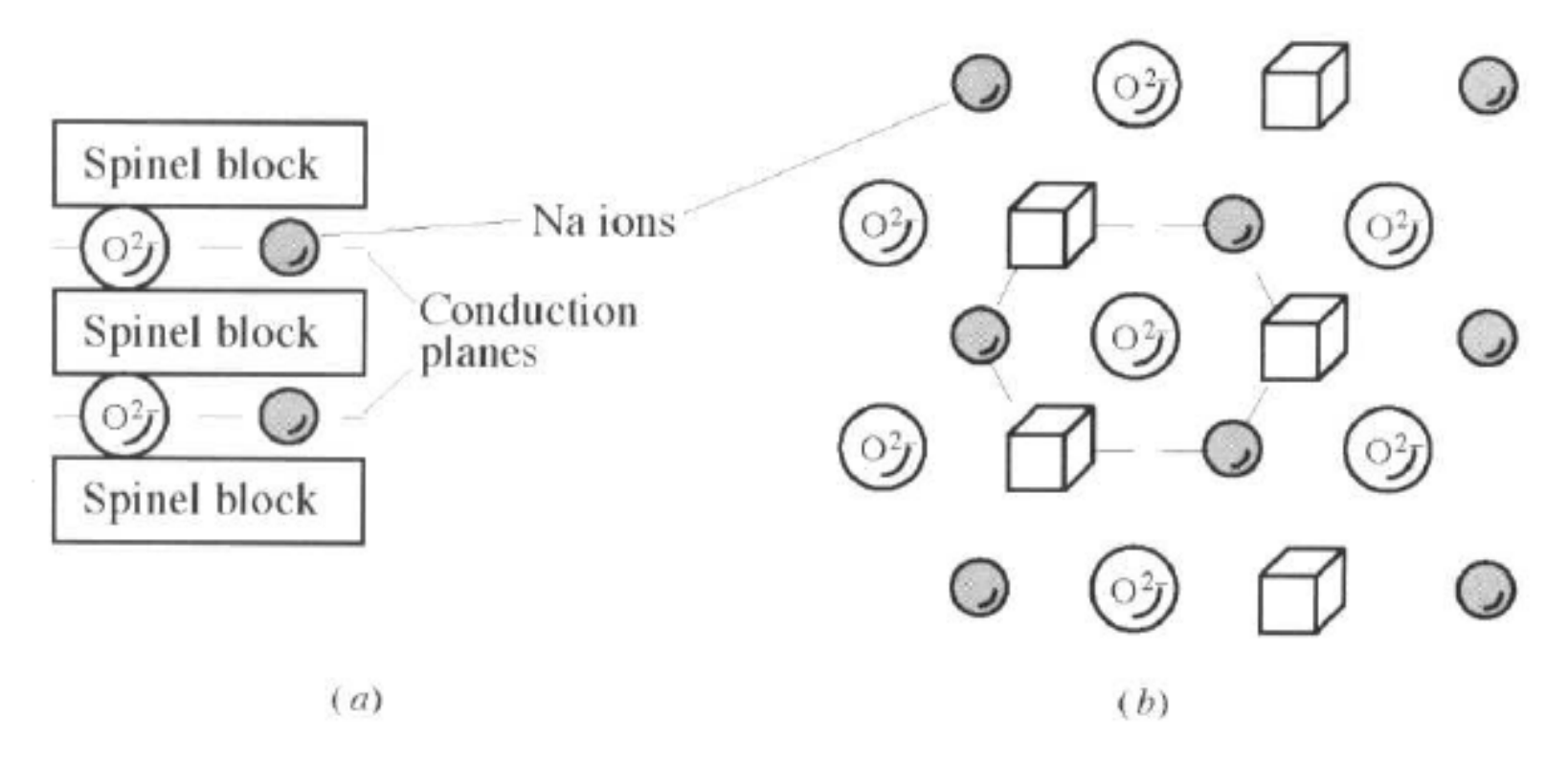

Figure 7.9 Structure of  $\beta$ -alumina. (a) Plane parallel to c axis. (b) Arrangement of atoms in conduction plane (i.e., top view of conduction planes). Empty squares denote equivalent Na ion sites that are vacant.

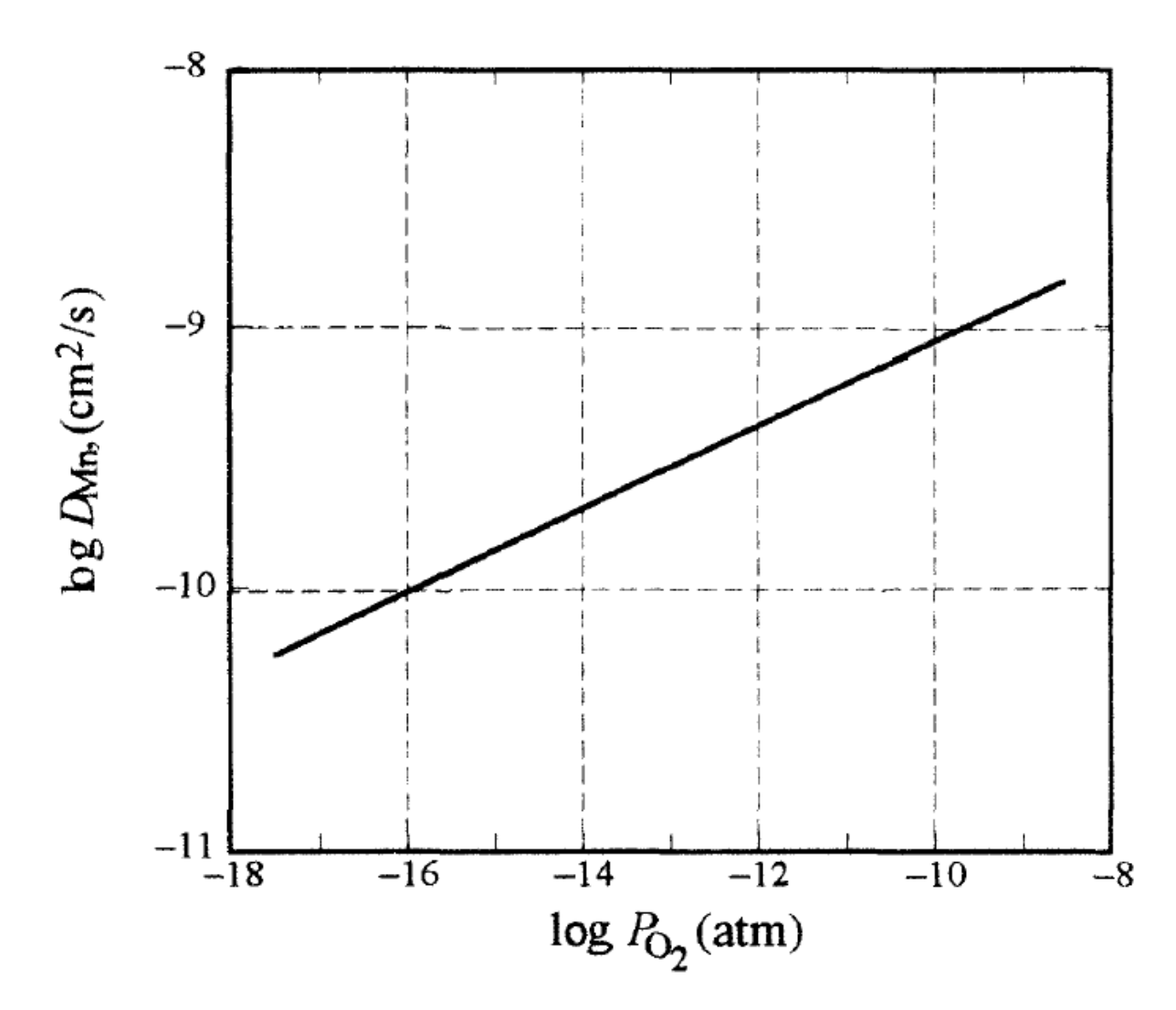

Functional dependence (on  $log$ -log plot) of the diffusion coefficient of  $54$ Mn in Figure 7.4 MnO on oxygen partial pressure.

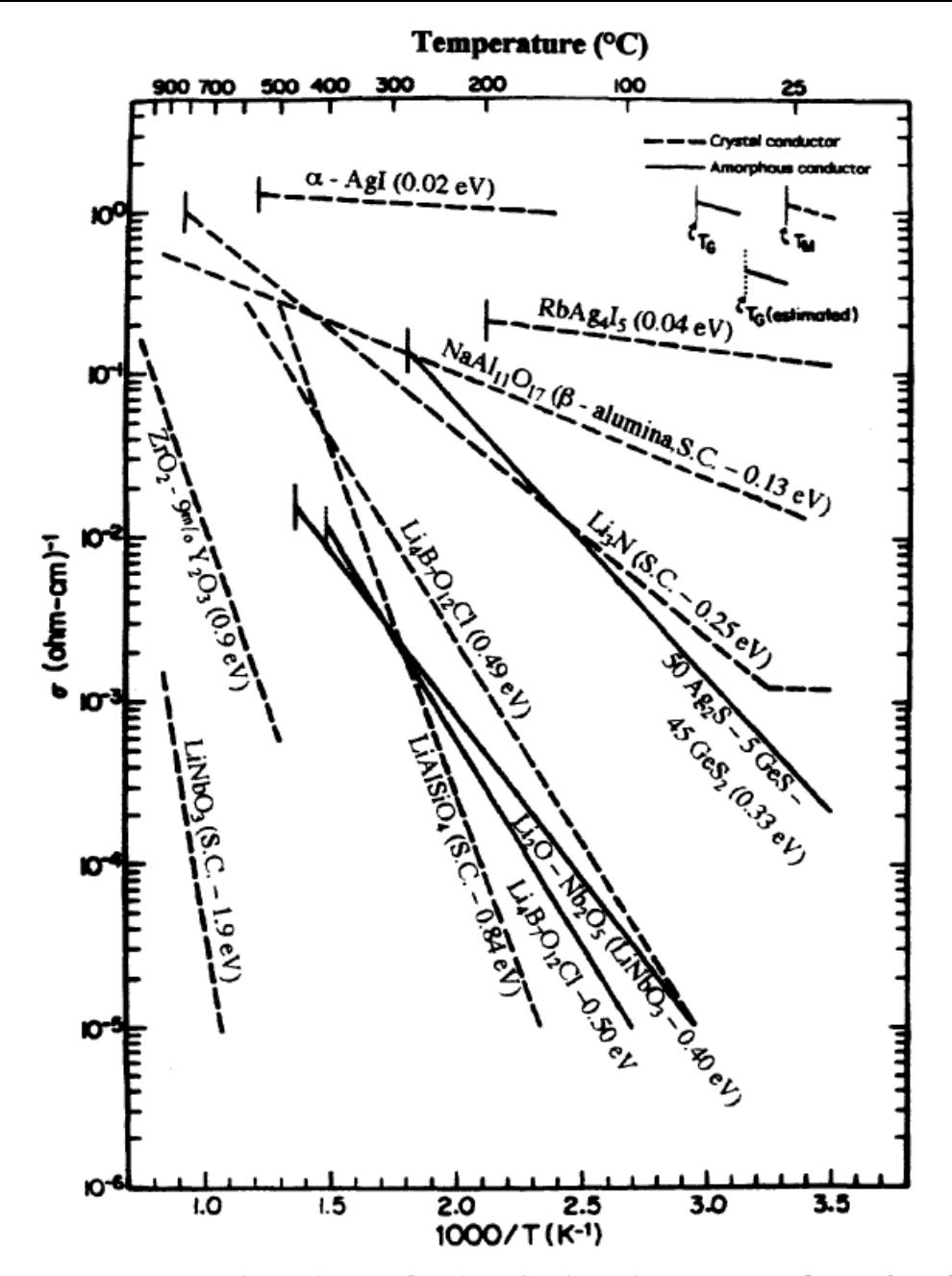

Figure 7.8 Ionic conductivities as a function of reciprocal temperature of a number of fast Ag, Na, Li, and O ion conductors.  $T_g$  denotes the glass transition temperature (see Chap. 9).96

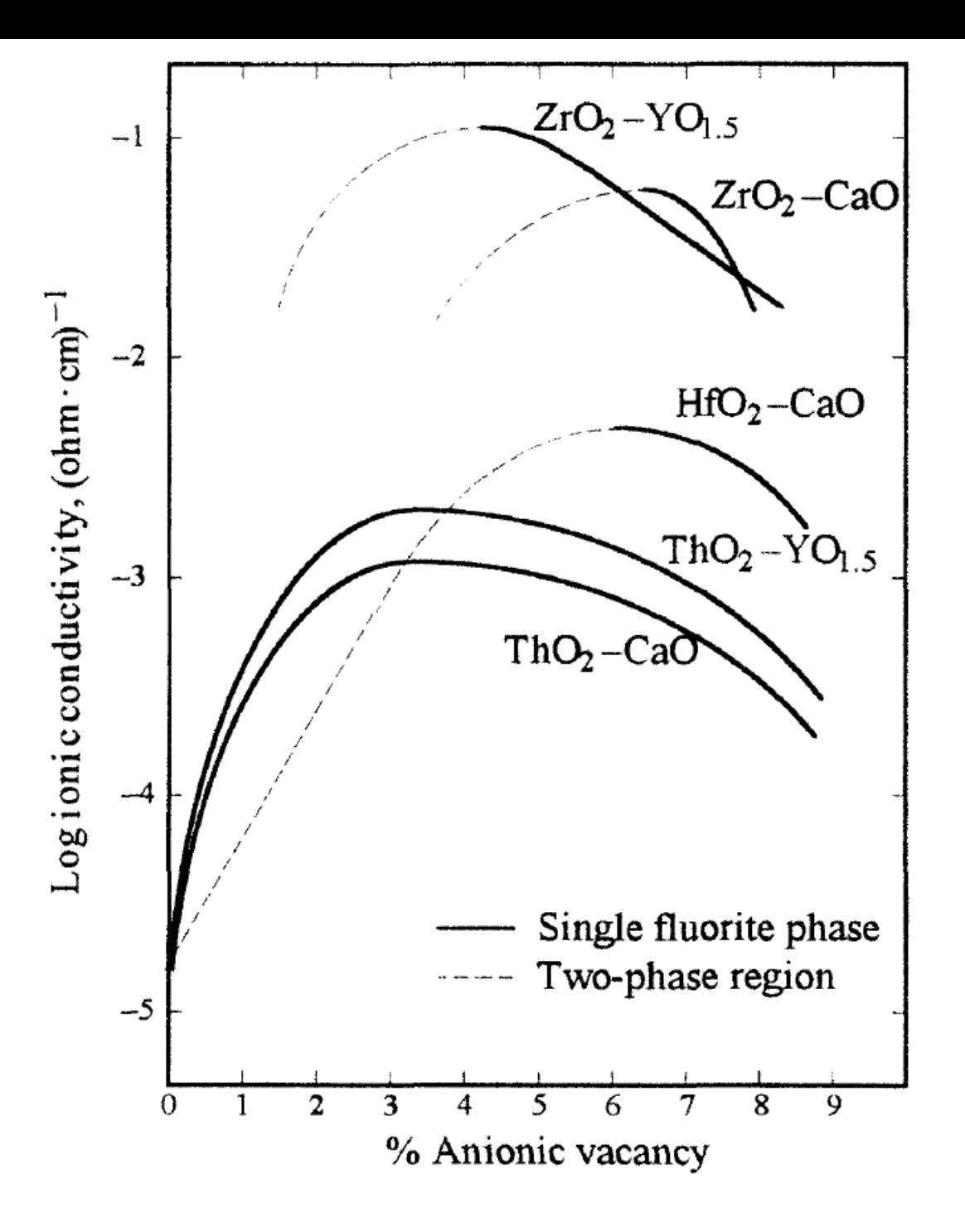

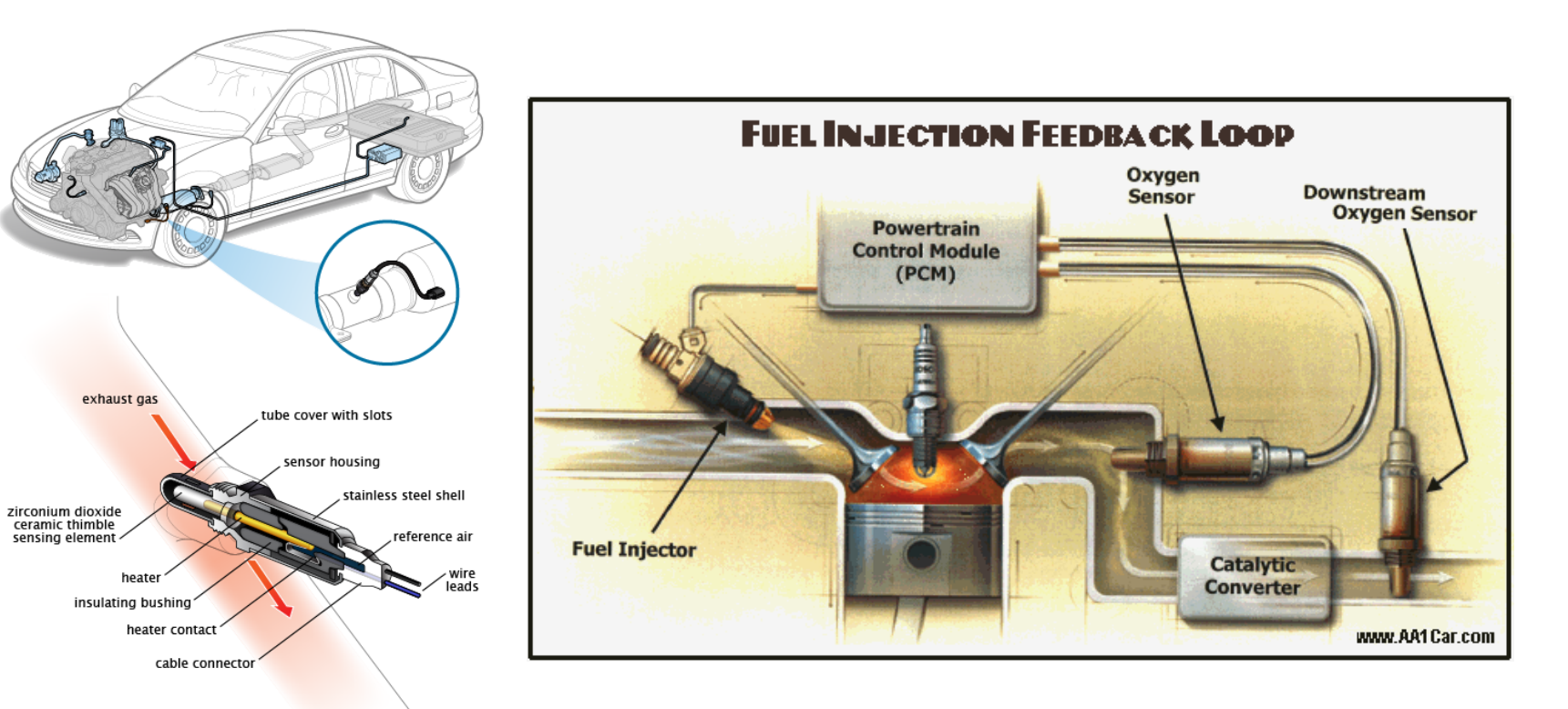

Image courtesy of ClearMechanic.com

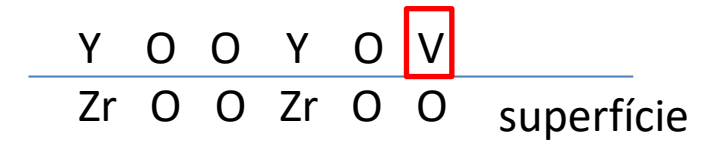

 $Y_2O_3 \leftrightarrow 2Y_{Zr}' + 3O_0^{\times} + V_0^{\bullet \bullet}$  $2 ZrO<sub>2</sub>$ 

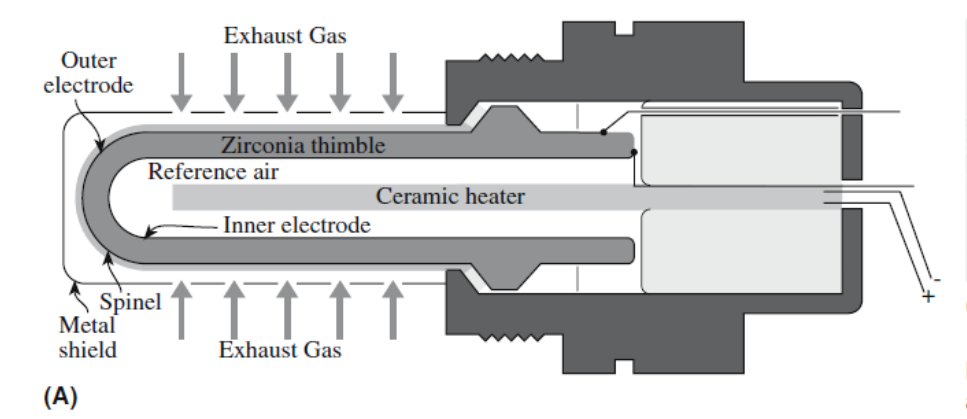

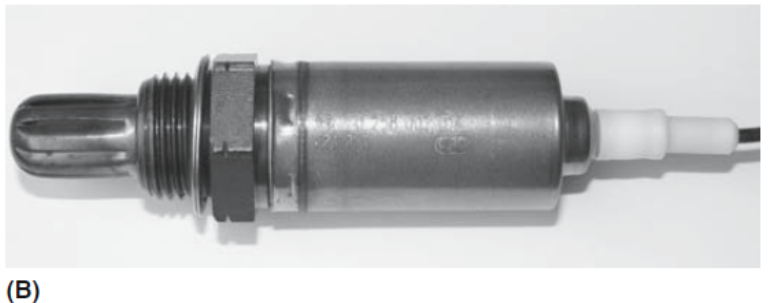

FIGURE 11.17 Schematic of a ZrO<sub>2</sub>-based oxygen sensor and an actual sensor unit.

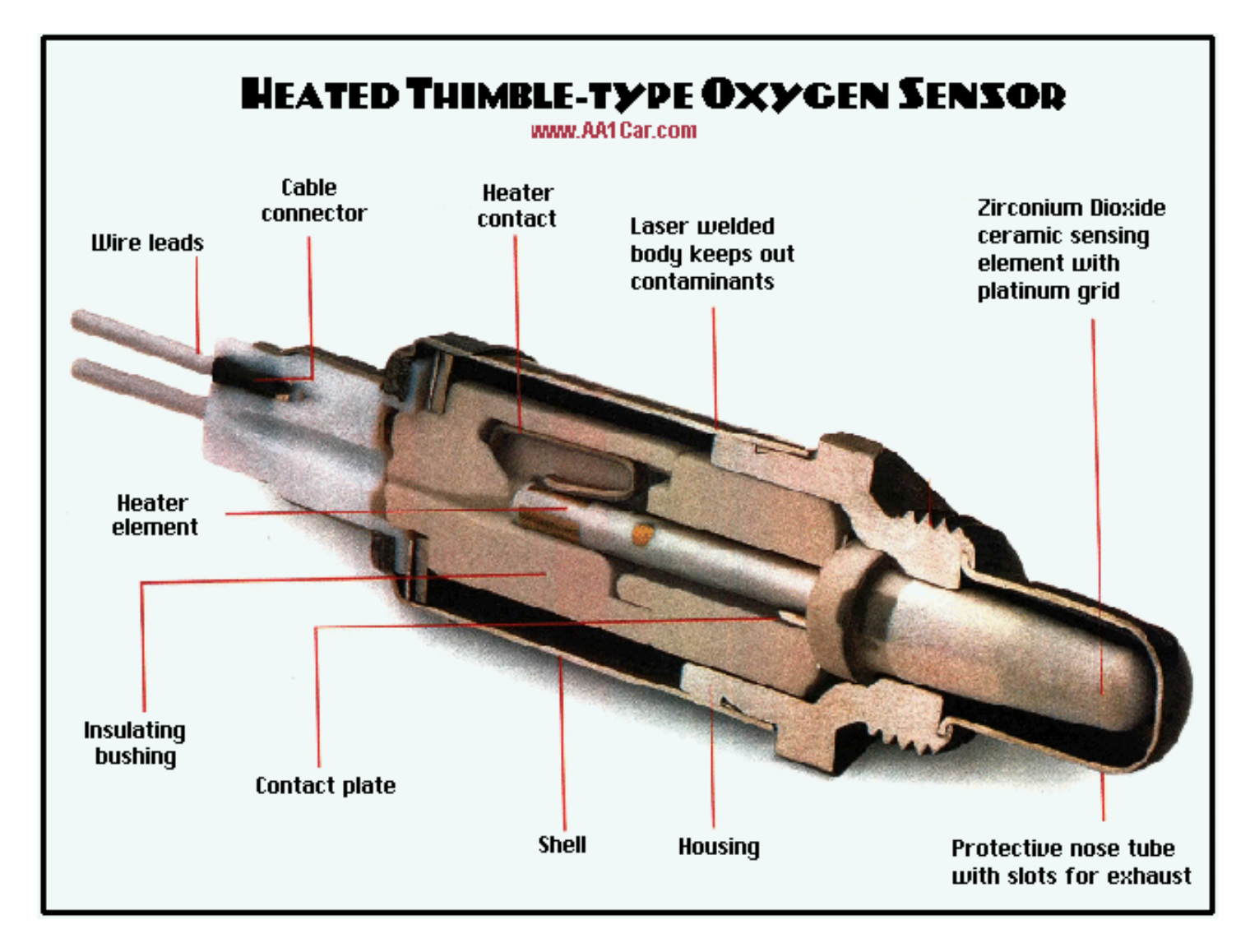